## Package 'CohortCharacteristics'

June 7, 2024

Type Package

Title Summarise and Visualise Characteristics of Patients in the OMOP CDM

Version 0.2.1

Maintainer Marti Catala <marti.catalasabate@ndorms.ox.ac.uk>

Description Summarise and visualise the characteristics of patients in data mapped to the Observational Medical Outcomes Partnership (OMOP) common data model (CDM).

License Apache License (>= 2)

Encoding UTF-8

RoxygenNote 7.3.1

**Suggests** covr, duckdb  $(>= 0.9.0)$ , test that  $(>= 3.1.5)$ , knitr, CodelistGenerator, rmarkdown, glue, odbc, ggplot2, spelling, RPostgres, dbplyr, PaRe, here, magick, plotly, ggraph, DT, cowplot, DiagrammeRsvg, DBI, gt, flextable, tictoc, withr, scales

Imports CDMConnector (>= 1.3.2), dplyr, tidyr, checkmate, rlang, cli, stringr, omopgenerics ( $>= 0.2.0$ ), visOmopResults ( $>= 0.3.0$ ), PatientProfiles (>= 1.0.0), ggpubr, magrittr, snakecase, DiagrammeR

URL <https://darwin-eu-dev.github.io/CohortCharacteristics/>

BugReports <https://github.com/darwin-eu-dev/CohortCharacteristics/issues>

Language en-US

**Depends**  $R$  ( $>= 2.10$ )

Config/testthat/edition 3

Config/testthat/parallel true

VignetteBuilder knitr

NeedsCompilation no

<span id="page-1-0"></span>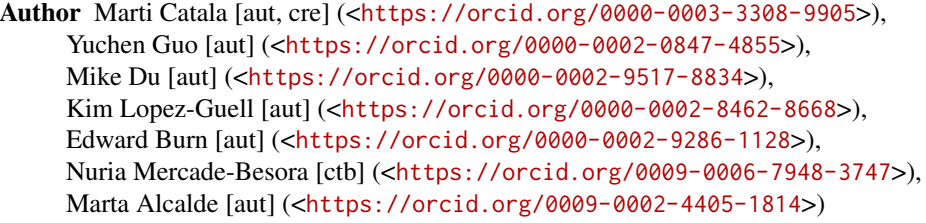

Repository CRAN

Date/Publication 2024-06-04 09:46:58 UTC

## **Contents**

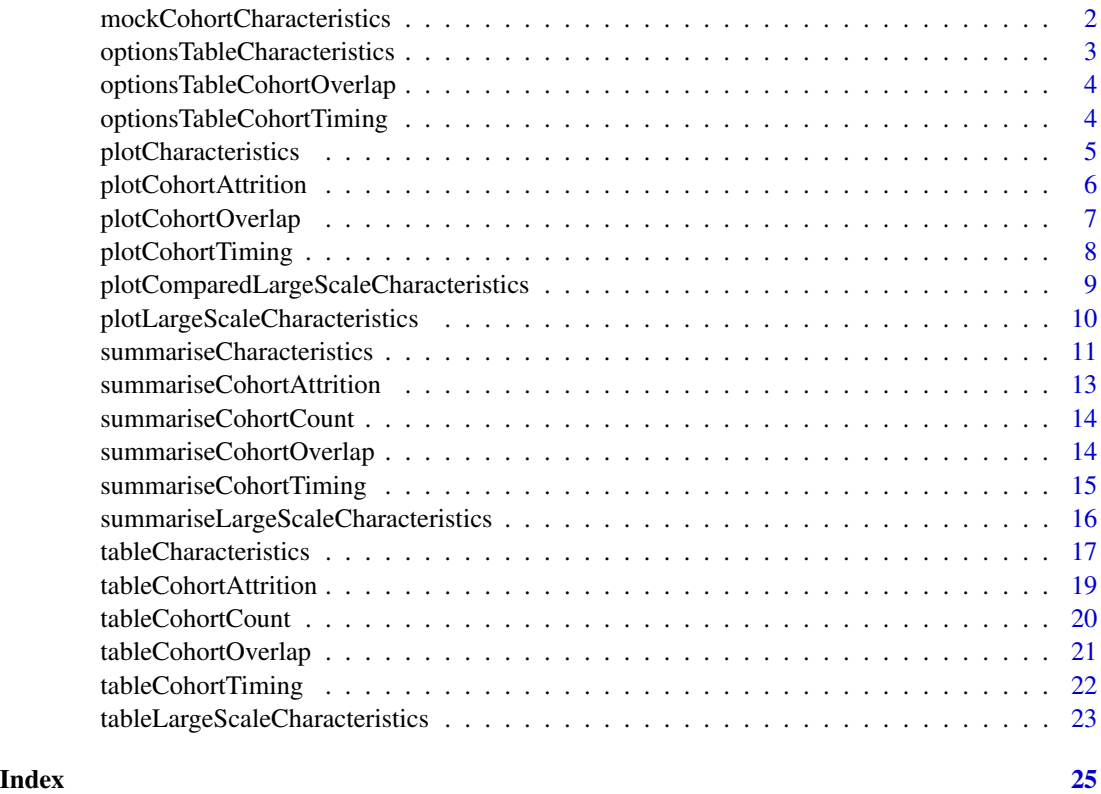

mockCohortCharacteristics

*It creates a mock database for testing CohortCharacteristics package*

## Description

It creates a mock database for testing CohortCharacteristics package

#### <span id="page-2-0"></span>Usage

```
mockCohortCharacteristics(
  con = NULL,writeSchema = NULL,
 numberIndividuals = 10,
  ...,
  seed = NULL
```
## )

#### Arguments

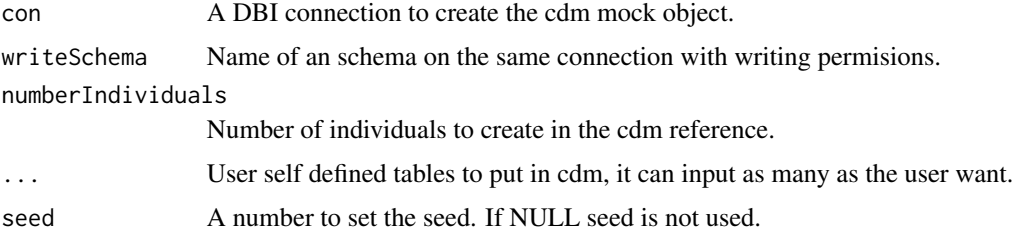

#### Value

A mock cdm\_reference object created following user's specifications.

#### Examples

```
library(CohortCharacteristics)
library(CDMConnector)
cdm <- mockCohortCharacteristics()
mockDisconnect(cdm = cdm)
```
optionsTableCharacteristics

*Additional arguments for the function tableCharacteristics.*

#### Description

It provides a list of allowed inputs for .option argument in tableCharacteristics, and their given default values.

```
optionsTableCharacteristics()
```
<span id="page-3-0"></span>The default .options named list.

#### Examples

```
{
 optionsTableCharacteristics()
}
```
optionsTableCohortOverlap

*Additional arguments for the function tableCohortOverlap.*

#### Description

It provides a list of allowed inputs for .option argument in tableCohortOverlap and their given default value.

#### Usage

```
optionsTableCohortOverlap()
```
#### Value

The default .options named list.

#### Examples

```
{
 optionsTableCohortOverlap()
}
```
optionsTableCohortTiming

*Additional arguments for the function tableCohortTiming.*

#### Description

It provides a list of allowed inputs for .option argument in tableCohortTiming and their given default value.

#### Usage

optionsTableCohortTiming()

#### <span id="page-4-0"></span>plotCharacteristics 5

#### Value

The default .options named list.

#### Examples

```
{
  optionsTableCohortTiming()
}
```
plotCharacteristics *Create a ggplot from the output of summariseCharacteristics. 'r lifecycle::badge("experimental")'*

#### Description

Create a ggplot from the output of summariseCharacteristics. 'r lifecycle::badge("experimental")'

#### Usage

```
plotCharacteristics(
 data,
  x = "variable_name",plotStyle = "barplot",
 facet = NULL,colour = NULL,
  colourName = NULL,
  .options = list())
```
#### Arguments

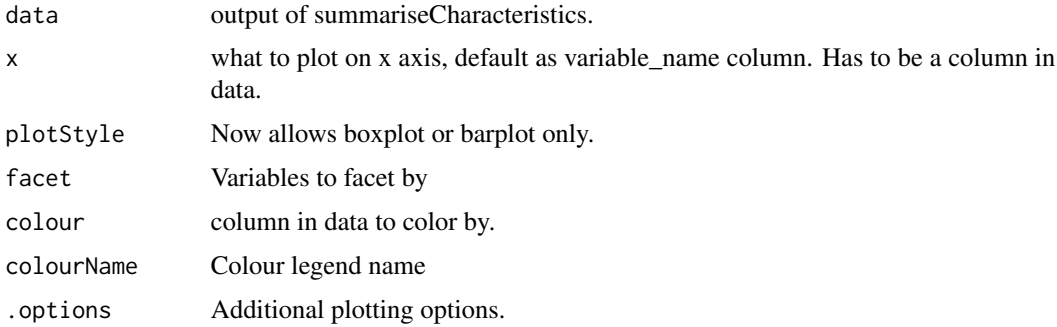

#### Value

A ggplot.

#### Examples

```
library(CohortCharacteristics)
library(dplyr)
cdm <- mockCohortCharacteristics()
results <- summariseCharacteristics(
  cohort = cdm$cohort1,
  ageGroup = list(c(0, 19), c(20, 39), c(40, 59), c(60, 79), c(80, 150)),tableIntersectCount = list(
   tableName = "visit_occurrence", window = c(-365, -1)),
  cohortIntersectFlag = list(
   targetCohortTable = "cohort2", window = c(-365, -1))
\mathcal{L}results |>
  filter(
    variable_name == "Cohort2 flag -365 to -1",
   estimate_name == "percentage"
  ) |>
  plotCharacteristics(
   plotStyle = "barplot",
   colour = "variable_level",
   x = "variable_level",
    facet = c("cdm_name",
      "group_level",
      "strata_level"
   )
  \lambdamockDisconnect(cdm = cdm)
```
plotCohortAttrition *create a ggplot from the output of summariseLargeScaleCharacteristics.*

#### Description

'r lifecycle::badge("experimental")'

#### Usage

plotCohortAttrition(x, cohortId = NULL)

<span id="page-5-0"></span>

#### <span id="page-6-0"></span>plotCohortOverlap 7

#### Arguments

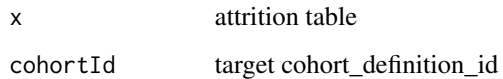

#### Value

A dgr\_graph

#### Examples

```
library(omopgenerics)
library(dplyr)
library(DiagrammeR)
cdm <- mockCohortCharacteristics(numberIndividuals = 1000)
cdm[["cohort1"]] <- cdm[["cohort1"]] |>
  filter(year(cohort_start_date) >= 2000) |>
  recordCohortAttrition("Restrict to cohort_start_date >= 2000") |>
  filter(year(cohort_end_date) < 2020) |>
  recordCohortAttrition("Restrict to cohort_end_date < 2020") |>
  compute(temporary = FALSE, name = "cohort1")
cdm$cohort1 |>
  summariseCohortAttrition() |>
  plotCohortAttrition(cohortId = 2)
```
plotCohortOverlap *Plot the result of summariseCohortOverlap.*

#### Description

'r lifecycle::badge("experimental")'

```
plotCohortOverlap(
  result,
  facet = NULL,
  uniqueCombinations = TRUE,
  .options = list()
\mathcal{L}
```
#### <span id="page-7-0"></span>Arguments

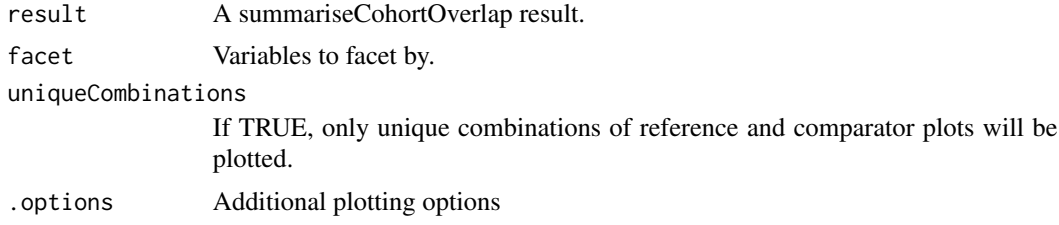

#### Value

A ggplot.

#### Examples

```
library(CohortCharacteristics)
cdm <- CohortCharacteristics::mockCohortCharacteristics()
overlap <- summariseCohortOverlap(cdm$cohort2)
plotCohortOverlap(overlap)
```
plotCohortTiming *Plot summariseCohortTiming results.*

#### Description

'r lifecycle::badge("experimental")'

#### Usage

```
plotCohortTiming(
  result,
 plotType = "boxplot",
  timeScale = "days",
  facet = NULL,colour = NULL,
  colourName = NULL,
  uniqueCombinations = TRUE,
  .options = list()
\mathcal{L}
```
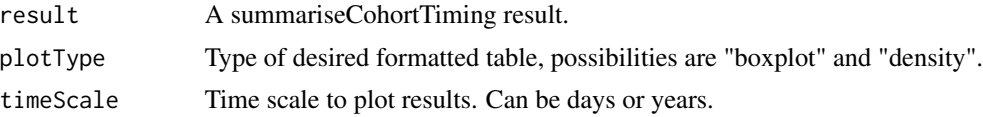

<span id="page-8-0"></span>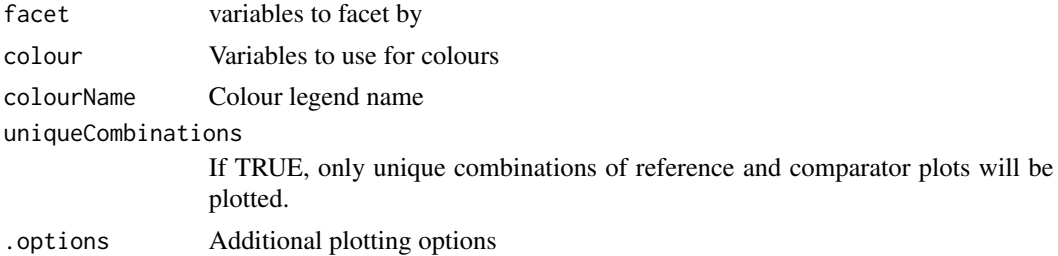

A ggplot.

plotComparedLargeScaleCharacteristics *create a ggplot from the output of summariseLargeScaleCharacteristics.*

#### Description

'r lifecycle::badge("experimental")'

#### Usage

```
plotComparedLargeScaleCharacteristics(
 data,
  referenceGroupLevel = NULL,
  referenceStrataLevel = NULL,
  referenceVariableLevel = NULL,
  referenceCdmName = NULL,
  splitStrata = FALSE,
  facet = NULL,colorVars = NULL,
 missings = 0)
```
#### Arguments

data output of summariseLargeScaleCharacteristics(). referenceGroupLevel group\_level value to be used as the reference. referenceStrataLevel strata\_level value to be used as the reference. referenceVariableLevel variable\_level value to be used as the reference. referenceCdmName cdm\_name value to be used as the reference.

<span id="page-9-0"></span>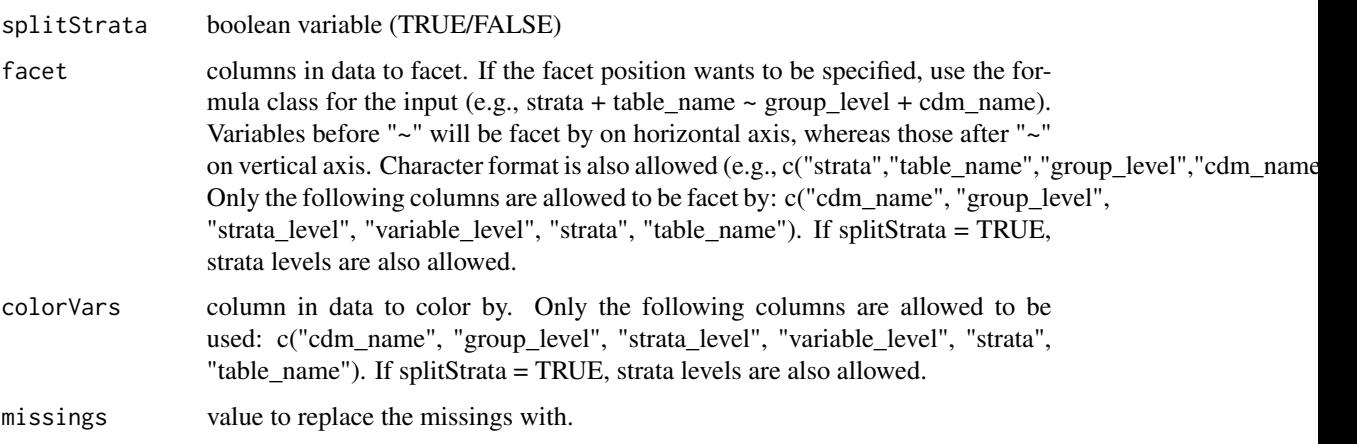

A ggplot.

```
plotLargeScaleCharacteristics
```
*create a ggplot from the output of summariseLargeScaleCharacteristics.*

#### Description

'r lifecycle::badge("experimental")'

#### Usage

```
plotLargeScaleCharacteristics(
 data,
 position = "horizontal",
 splitStrata = FALSE,
 facet = NULL,colorVars = "variable_level"
)
```
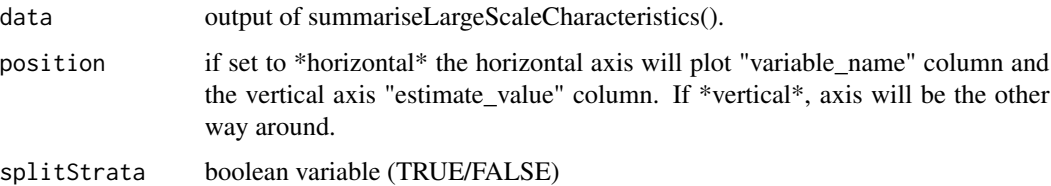

<span id="page-10-0"></span>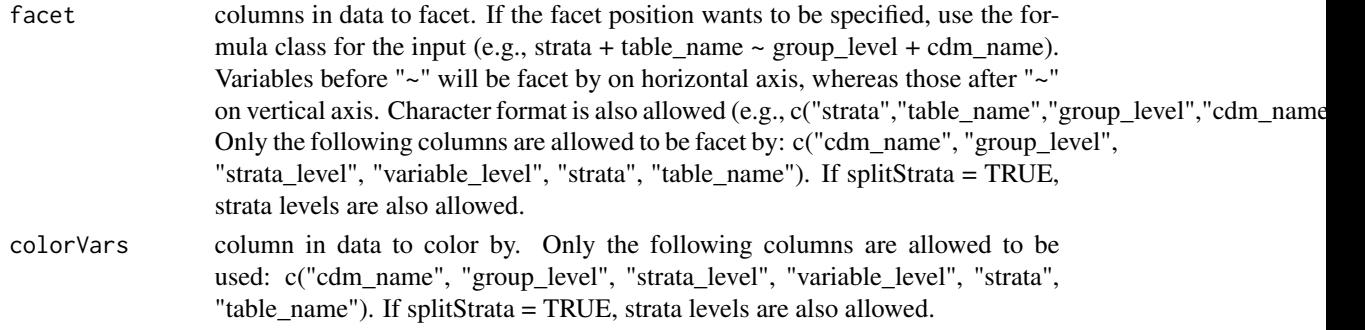

A ggplot.

summariseCharacteristics

*Summarise characteristics of cohorts in a cohort table*

#### Description

Summarise characteristics of cohorts in a cohort table

```
summariseCharacteristics(
 cohort,
  cohortId = NULL,strata = list(),counts = TRUE,demographics = TRUE,
  ageGroup = NULL,
  tableIntersectFlag = list(),
  tableIntersectCount = list(),
  tableIntersectDate = list(),
  tableIntersectDays = list(),
  cohortInterestFlag = list(),cohortIntersectCount = list(),
  cohortIntersectDate = list(),
  cohortIntersectDays = list(),
  conceptIntersectFlag = list(),
  conceptIntersectCount = list(),
  conceptIntersectDate = list(),
  conceptIntersectDays = list(),
  otherVariables = character(),
  otherVariablesEstimates = c("min", "q25", "median", "q75", "max", "count",
    "percentage")
\mathcal{E}
```
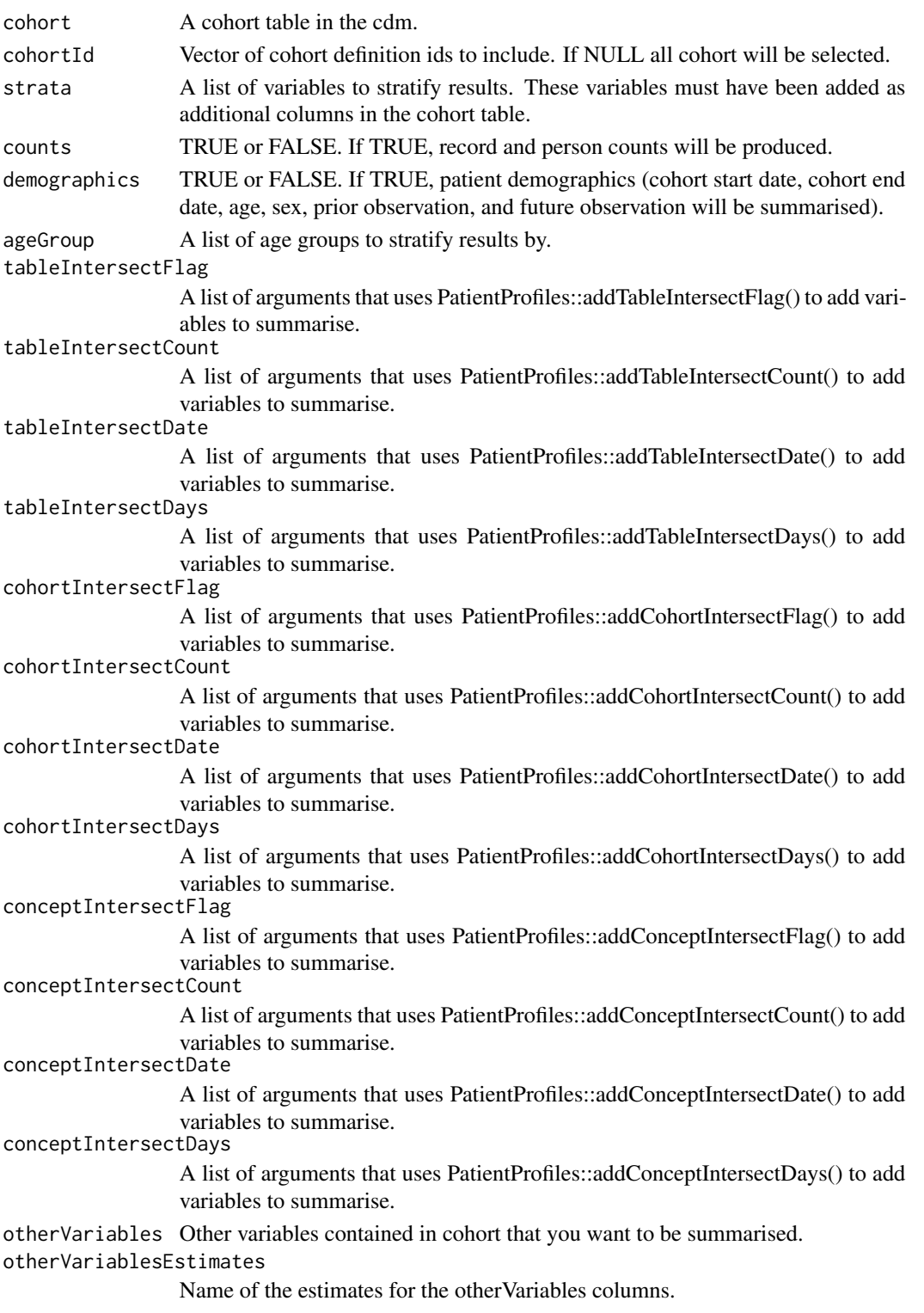

<span id="page-12-0"></span>A summary of the characteristics of the cohorts in the cohort table.

#### Examples

```
library(dplyr)
library(CohortCharacteristics)
cdm <- mockCohortCharacteristics()
summariseCharacteristics(cohort = cdm$cohort1) |>
  glimpse()
mockDisconnect(cdm = cdm)
```
summariseCohortAttrition

*Summarise attrition associated with cohorts in a cohort table*

#### Description

Summarise attrition associated with cohorts in a cohort table

#### Usage

```
summariseCohortAttrition(cohort, cohortId = NULL)
```
#### Arguments

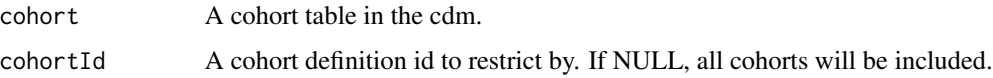

#### Value

A summary of the attrition for the cohorts in the cohort table.

#### Examples

```
library(CohortCharacteristics)
cdm <- mockCohortCharacteristics()
summariseCohortAttrition(cohort = cdm$cohort1) |> dplyr::glimpse()
mockDisconnect(cdm = cdm)
```
<span id="page-13-0"></span>summariseCohortCount *Summarise counts for cohorts in a cohort table*

## Description

Summarise counts for cohorts in a cohort table

#### Usage

```
summariseCohortCount(cohort, cohortId = NULL, strata = list())
```
#### Arguments

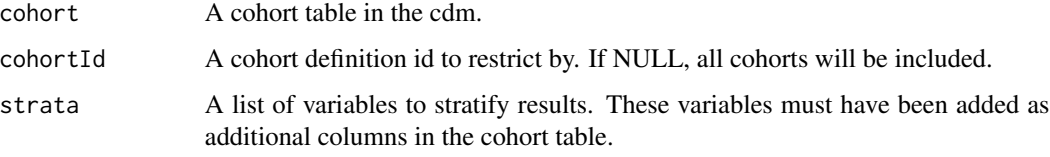

#### Value

A summary of counts of the cohorts in the cohort table.

#### Examples

```
library(CohortCharacteristics)
cdm <- mockCohortCharacteristics()
summariseCohortCount(cohort = cdm$cohort1) |> dplyr::glimpse()
mockDisconnect(cdm = cdm)
```
summariseCohortOverlap

*Summarise overlap between cohorts in a cohort table*

#### Description

Summarise overlap between cohorts in a cohort table

```
summariseCohortOverlap(cohort, cohortId = NULL, strata = list())
```
#### <span id="page-14-0"></span>Arguments

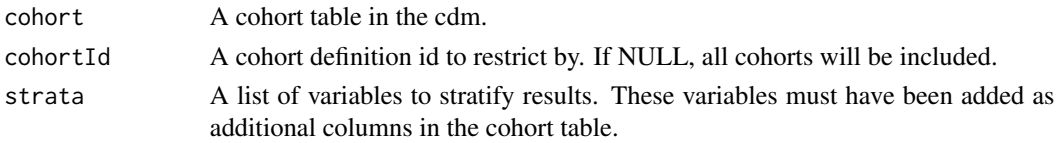

#### Value

A summary of overlap between cohorts in the cohort table.

#### Examples

```
library(CohortCharacteristics)
cdm <- CohortCharacteristics::mockCohortCharacteristics()
summariseCohortOverlap(cdm$cohort2) |> dplyr::glimpse()
mockDisconnect(cdm = cdm)
```
summariseCohortTiming *Summarise timing between entries into cohorts in a cohort table*

#### Description

Summarise timing between entries into cohorts in a cohort table

#### Usage

```
summariseCohortTiming(
  cohort,
 cohortId = NULL,strata = list(),restrictToFirstEntry = TRUE,
 estimates = c("min", "q25", "median", "q75", "max"),
  density = FALSE
\lambda
```
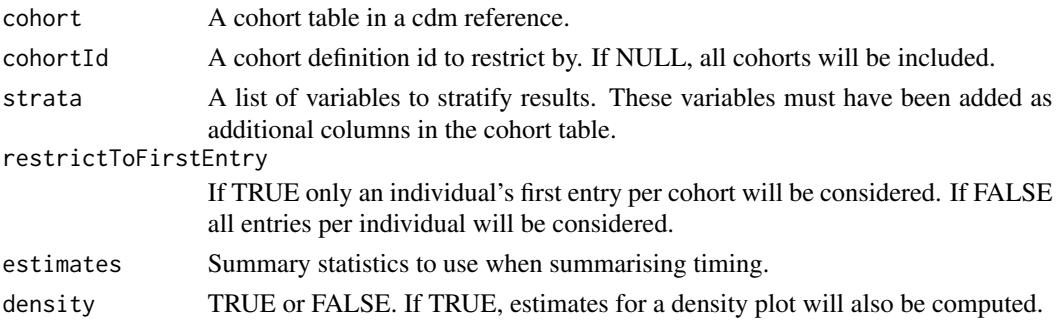

A summary of timing between entries into cohorts in the cohort table.

#### Examples

```
library(CohortCharacteristics)
cdm <- mockCohortCharacteristics(numberIndividuals = 100)
summariseCohortTiming(cdm$cohort2) |> dplyr::glimpse()
mockDisconnect(cdm = cdm)
```

```
summariseLargeScaleCharacteristics
```
*This function is used to summarise the large scale characteristics of a cohort table*

#### Description

This function is used to summarise the large scale characteristics of a cohort table

#### Usage

```
summariseLargeScaleCharacteristics(
 cohort,
  strata = list(),window = list(c(-Inf, -366), c(-365, -31), c(-30, -1), c(0, 0), c(1, 30), c(31, 365),
   c(366, Inf)),
 eventInWindow = NULL,
  episodeInWindow = NULL,
  indexDate = "cohort_start_date",
  censorDate = NULL,
  includeSource = FALSE,
 minimumFrequency = 0.005,excludedCodes = c(0)\lambda
```
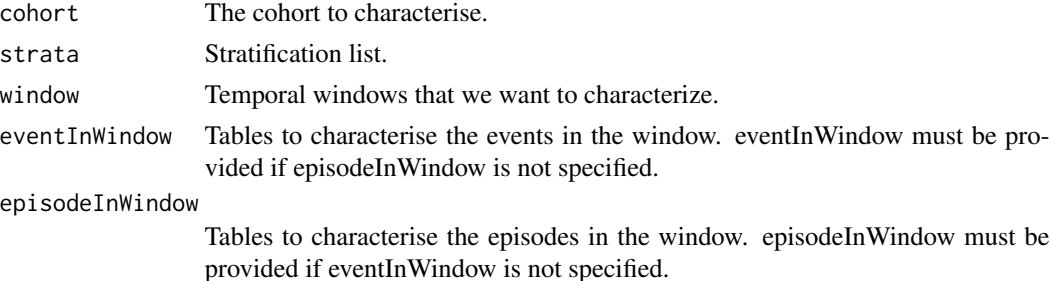

<span id="page-15-0"></span>

#### <span id="page-16-0"></span>tableCharacteristics 17

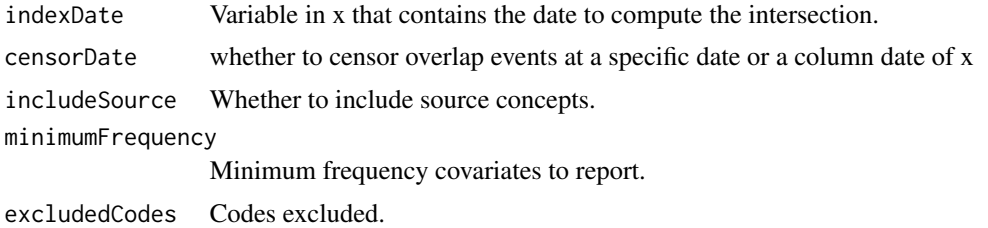

#### Value

The output of this function is a 'ResultSummary' containing the relevant information.

#### Examples

```
library(CohortCharacteristics)
cdm <- CohortCharacteristics::mockCohortCharacteristics()
concept <- dplyr::tibble(
 concept_id = c(1125315, 1503328, 1516978, 317009, 378253, 4266367),
 domain_id = NA_character_,
 vocabulary_id = NA_character_,
 concept_class_id = NA_character_,
 concept_code = NA_character_,
 valid_start_date = as.Date("1900-01-01"),
 valid_end_date = as.Date("2099-01-01")
) |>
 dplyr::mutate(concept_name = paste0("concept: ", .data$concept_id))
cdm <- CDMConnector::insertTable(cdm, "concept", concept)
results <- cdm$cohort2 |>
 summariseLargeScaleCharacteristics(
   episodeInWindow = c("condition_occurrence"),
   minimumFrequency = \theta)
mockDisconnect(cdm = cdm)
```
tableCharacteristics *Format a summarised\_characteristics object into a visual table.*

#### Description

'r lifecycle::badge("experimental")'

```
tableCharacteristics(
  result,
  type = "gt",formatEstimateName = c('N (%)^{\sim} = "<count( <percentage>%)", N = "<count(",
```

```
`Median [Q25 - Q75]` = "<median> [<q25> - <q75>]", `Mean (SD)` = "<mean> (<sd>)",
  Range = " <min> to <max>"),
header = c("group"),
split = c("group", "strata"),
groupColumn = NULL,
excludeColumns = c("result_id", "estimate_type", "additional_name", "additional_level"),
.options = list()
```
#### Arguments

 $\mathcal{L}$ 

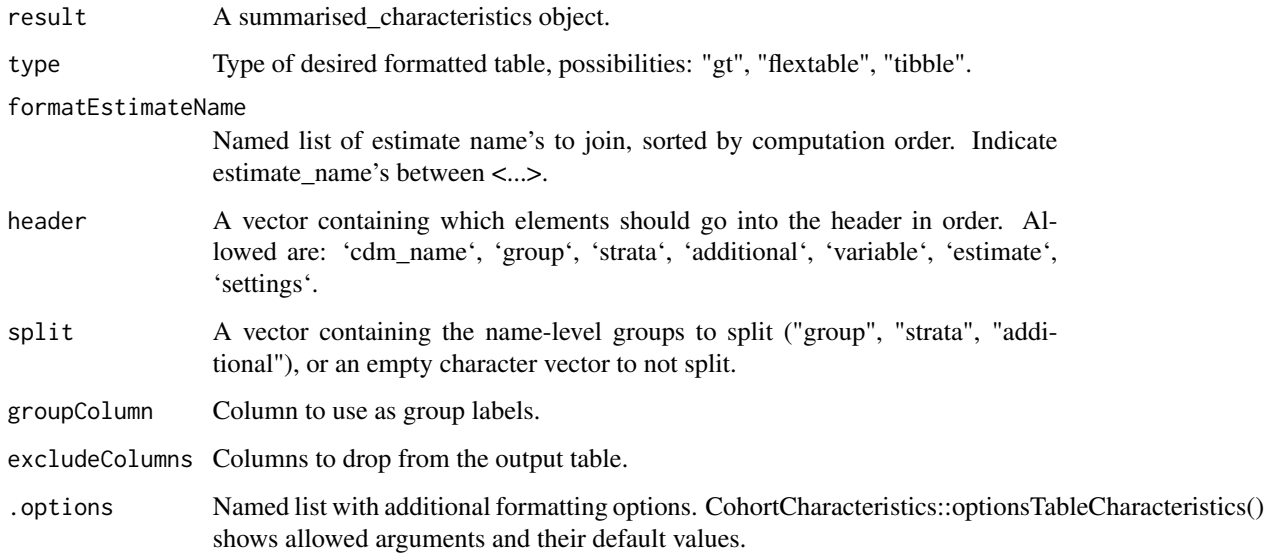

### Value

A table with a formatted version of the summariseCharacteristics result.

#### Examples

```
library(CohortCharacteristics)
cdm <- mockCohortCharacteristics()
cdm$cohort1 |>
  summariseCharacteristics() |>
  tableCharacteristics()
mockDisconnect(cdm = cdm)
```
<span id="page-18-0"></span>tableCohortAttrition *Create a visual table from the output of summariseCohortAttrition. 'r lifecycle::badge("experimental")'*

#### Description

Create a visual table from the output of summariseCohortAttrition. 'r lifecycle::badge("experimental")'

#### Usage

```
tableCohortAttrition(
  result,
  header = "cdm_name",
  groupColumn = "cohort_name",
  type = "gt"\mathcal{L}
```
#### Arguments

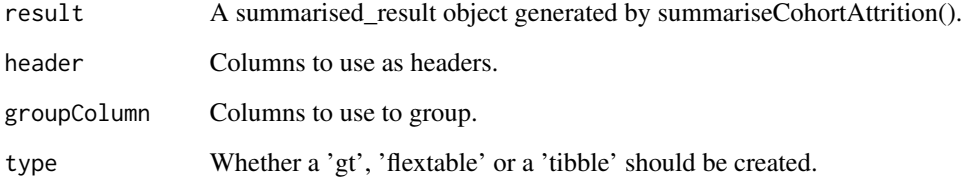

#### Value

A visual table.

#### Examples

```
library(CohortCharacteristics)
```

```
cdm <- mockCohortCharacteristics()
```

```
cdm$cohort2 |>
 summariseCohortAttrition() |>
 tableCohortAttrition()
```
<span id="page-19-0"></span>

#### Description

'r lifecycle::badge("experimental")'

#### Usage

```
tableCohortCount(
  result,
 type = "gt",formatEstimateName = c(N = "<count>"),
 header = c("group"),
 split = c("group", "strata"),groupColumn = NULL,
 excludeColumns = c("result_id", "estimate_type", "variable_level", "additional_name",
    "additional_level"),
  .options = list()
)
```
#### Arguments

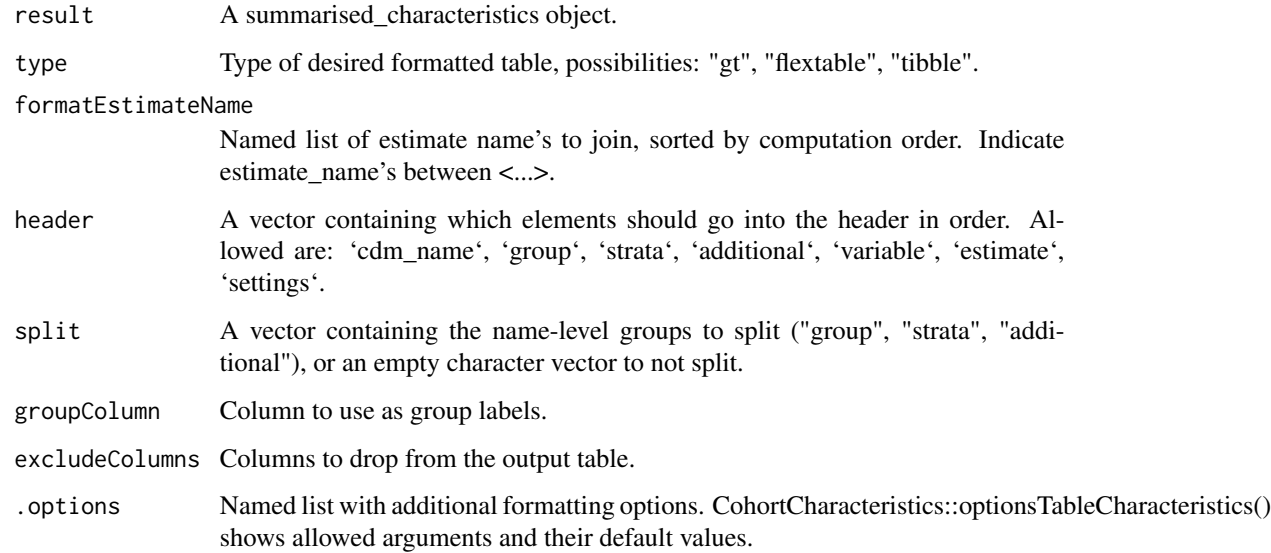

#### Value

A table with a formatted version of the summariseCohortCount result result.

#### <span id="page-20-0"></span>tableCohortOverlap 21

#### Examples

```
library(CohortCharacteristics)
cdm <- mockCohortCharacteristics()
cdm$cohort1 |>
  summariseCharacteristics() |>
  tableCharacteristics()
mockDisconnect(cdm = cdm)
```
tableCohortOverlap *Format a summariseOverlapCohort result into a visual table.*

#### Description

'r lifecycle::badge("experimental")'

#### Usage

```
tableCohortOverlap(
  result,
  type = "gt",
  formatEstimateName = c(\N (%) = "<count> (<percentage>%)"),
  header = c("strata"),
  split = c("group", "strata", "additional"),
 groupColumn = NULL,
 excludeColumns = c("result_id", "estimate_type"),
  .options = list()
\lambda
```
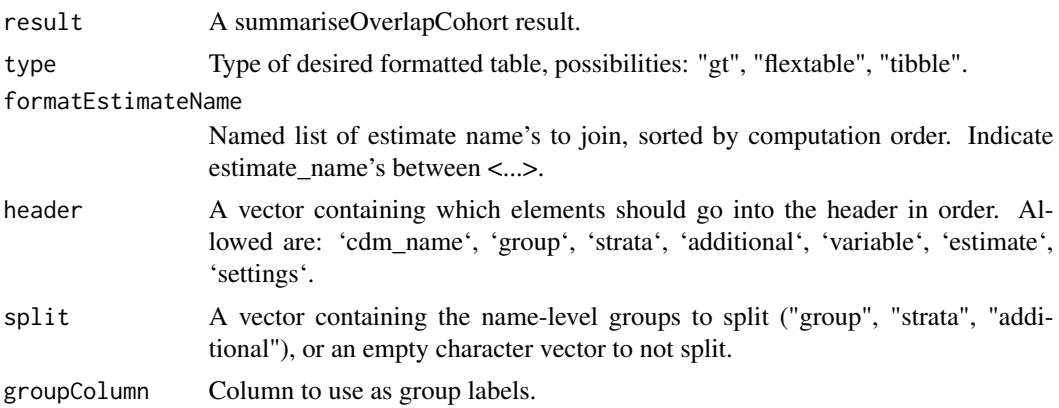

<span id="page-21-0"></span>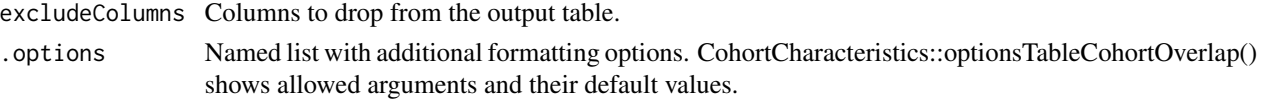

A formatted table of the summariseOverlapCohort result.

#### Examples

```
library(CohortCharacteristics)
cdm <- CohortCharacteristics::mockCohortCharacteristics()
overlap <- summariseCohortOverlap(cdm$cohort2)
tableCohortOverlap(overlap)
mockDisconnect(cdm = cdm)
```
tableCohortTiming *Format a summariseCohortTiming result into a visual table.*

#### Description

'r lifecycle::badge("experimental")'

#### Usage

```
tableCohortTiming(
  result,
  timeScale = "days",
  type = "gt",
  formatEstimateName = c(N = "<count)^{n}, `Median [Q25 - Q75]` =
    "<median> [ <a>q25> - <a>q75> ]", Range = "<min> - <max>"),
  header = c("strata"),
  split = c("group", "strata", "additional"),
  groupColumn = NULL,
  excludeColumns = c("result_id", "estimate_type", "variable_level"),
  .options = list()
\mathcal{L}
```
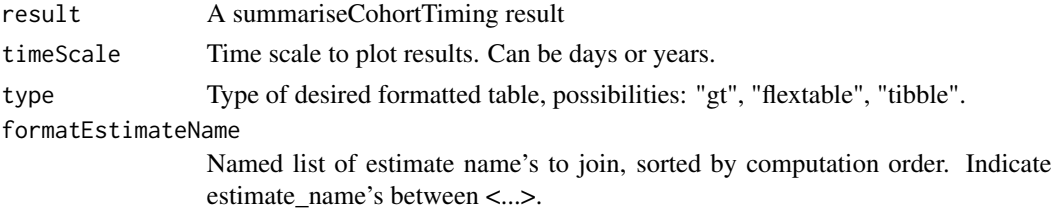

<span id="page-22-0"></span>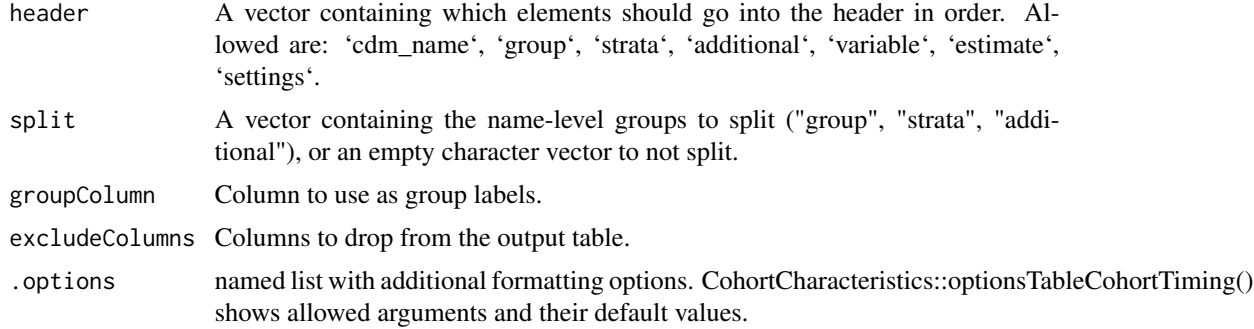

A formatted table of the summariseCohortTiming result.

```
tableLargeScaleCharacteristics
```
*Format a summarised\_large\_scale\_characteristics object into a visual table.*

#### Description

'r lifecycle::badge("experimental")'

#### Usage

```
tableLargeScaleCharacteristics(
  result,
  type = "gt",formatEstimateName = c('N (%)' = "<count> (spercentage)>"),splitStrata = TRUE,
 header = c("cdm name", "cohort name", "strata", "window name"),
 topConcepts = NULL
)
```
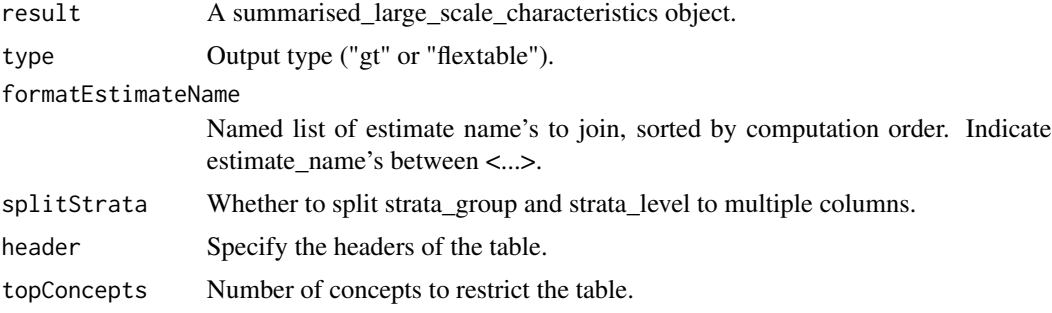

A formatted table.

#### Examples

```
## Not run:
library(DBI)
library(duckdb)
library(CDMConnector)
con <- dbConnect(duckdb(), eunomia_dir())
cdm <- cdmFromCon(con = con, cdmSchema = "main", writeSchema = "main")
cdm <- generateConceptCohortSet(
 cdm = cdm,
 conceptSet = list("viral_pharyngitis" = 4112343),
 name = "my_cohort"
\lambdaresult <- summariseLargeScaleCharacteristics(
  cohort = cdm$my_cohort,
  eventInWindow = "condition_occurrence",
  episodeInWindow = "drug_exposure"
\mathcal{L}tableLargeScaleCharacteristics(result)
## End(Not run)
```
# <span id="page-24-0"></span>Index

mockCohortCharacteristics, [2](#page-1-0)

optionsTableCharacteristics, [3](#page-2-0) optionsTableCohortOverlap, [4](#page-3-0) optionsTableCohortTiming, [4](#page-3-0)

plotCharacteristics, [5](#page-4-0) plotCohortAttrition, [6](#page-5-0) plotCohortOverlap, [7](#page-6-0) plotCohortTiming, [8](#page-7-0) plotComparedLargeScaleCharacteristics, [9](#page-8-0)

plotLargeScaleCharacteristics, [10](#page-9-0)

summariseCharacteristics, [11](#page-10-0) summariseCohortAttrition, [13](#page-12-0) summariseCohortCount, [14](#page-13-0) summariseCohortOverlap, [14](#page-13-0) summariseCohortTiming, [15](#page-14-0) summariseLargeScaleCharacteristics, [16](#page-15-0)

tableCharacteristics, [17](#page-16-0) tableCohortAttrition, [19](#page-18-0) tableCohortCount, [20](#page-19-0) tableCohortOverlap, [21](#page-20-0) tableCohortTiming, [22](#page-21-0) tableLargeScaleCharacteristics, [23](#page-22-0)